## SAP ABAP table /BEV3/CHTO {Generated Table for View}

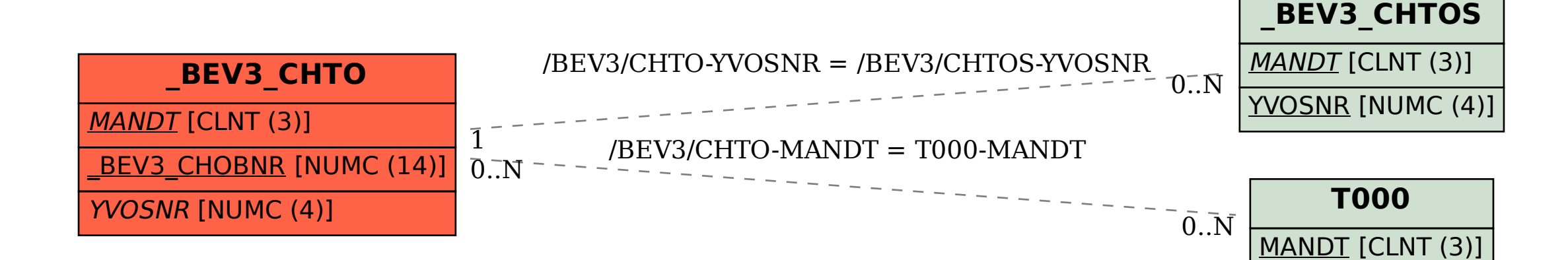